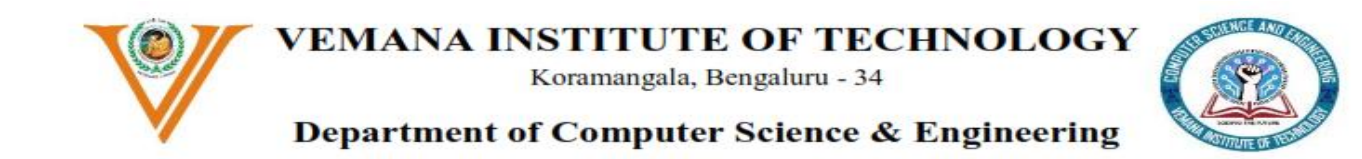

## **Course Outcomes & CO-PO-PSO Mapping and Justification**

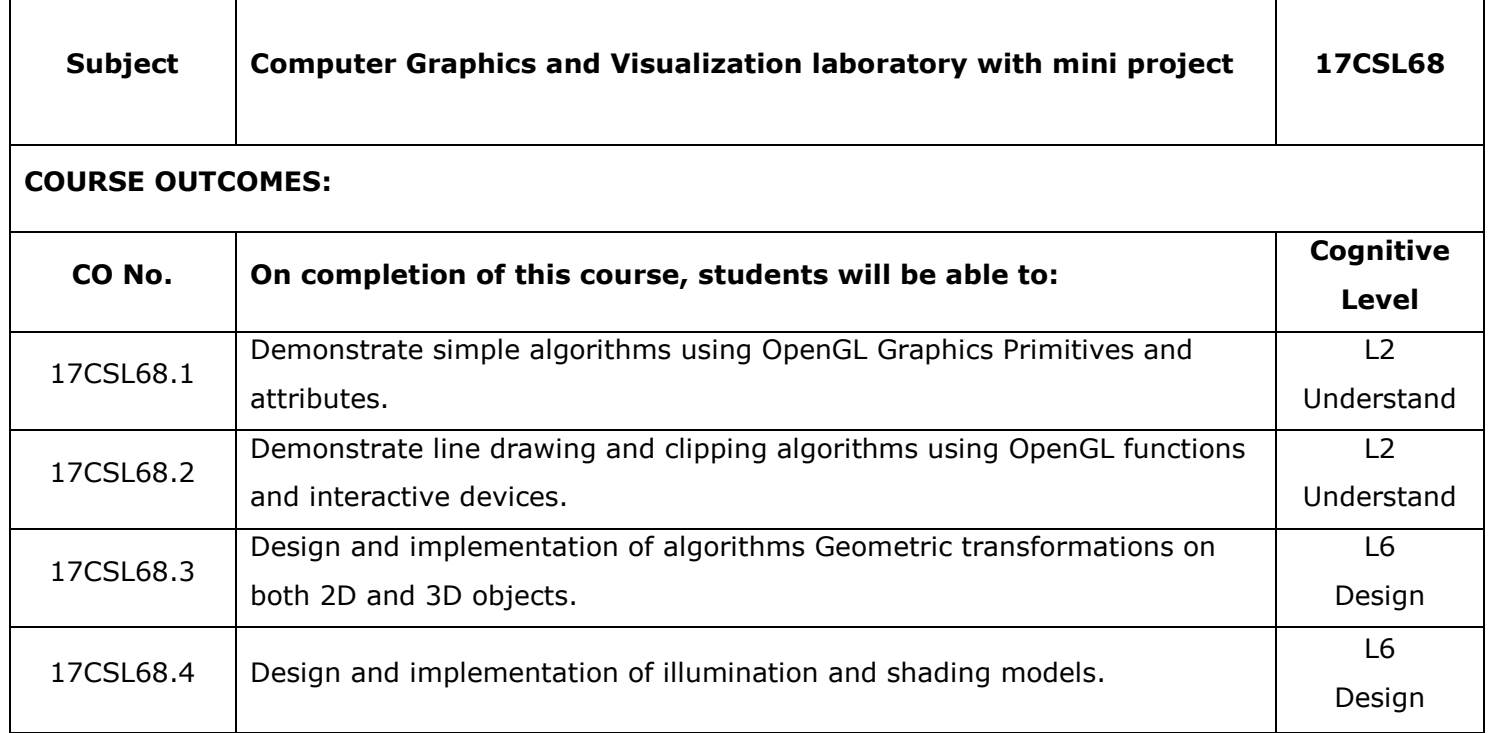

## **CO-PO-PSO MAPPING**

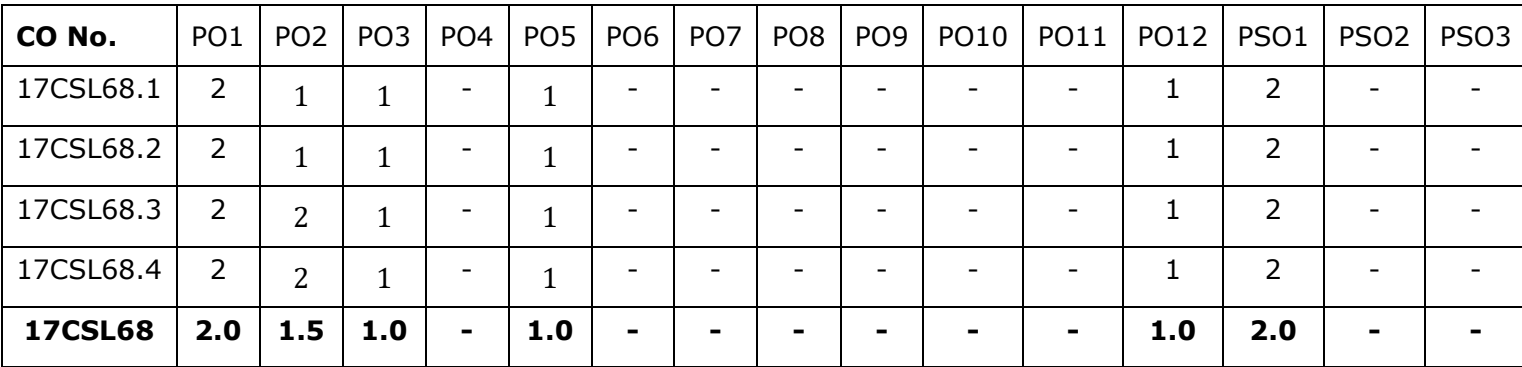

## **CO-PO-PSO JUSTIFICATION**

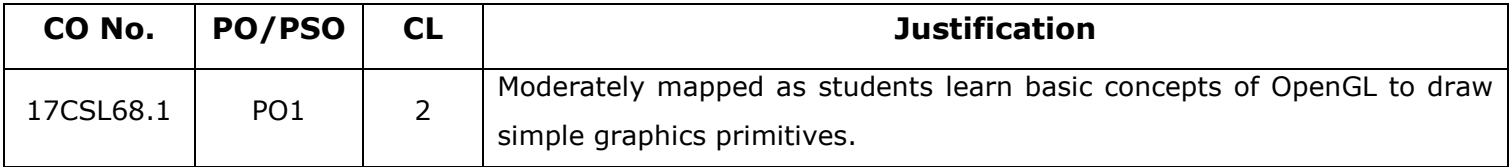

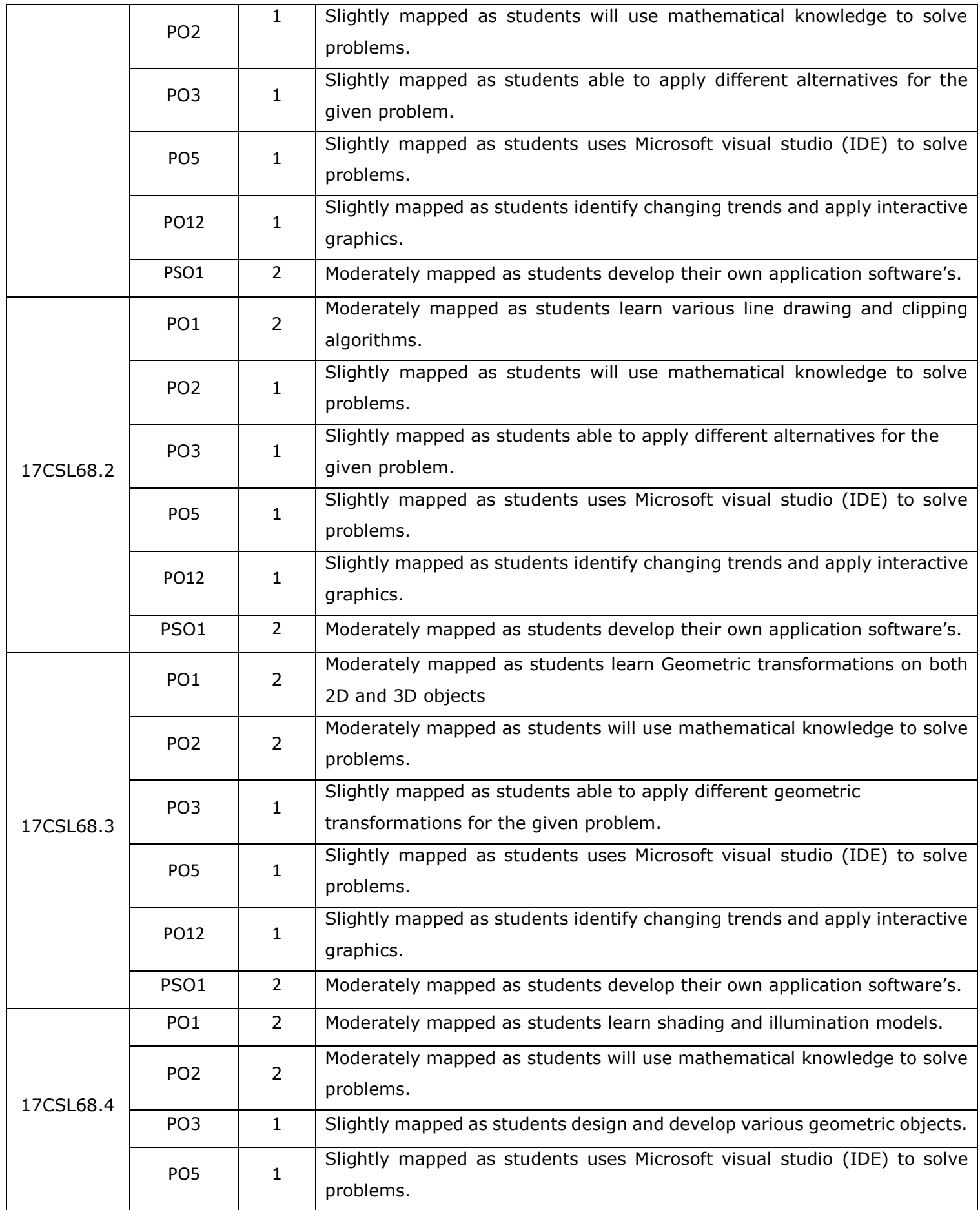

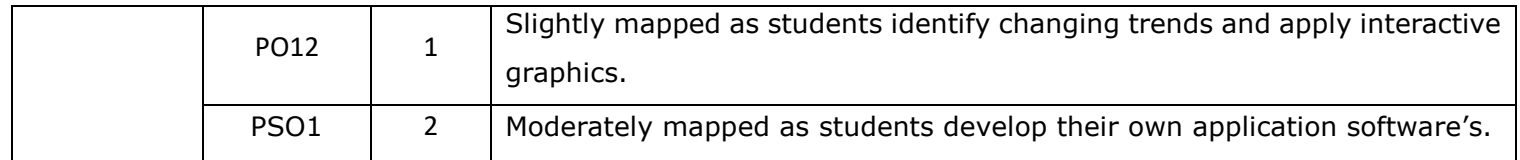

Prepared by **HoD** 

(Veena G / Naveen H S) (Dr.M.Ramakrishna)